# Deep Learning Based Opinion Miner and Sentiment Classifier of Social Media Data

## **K. Jayamalini, M. Ponnavaikko, Jayamalini Kothandan**

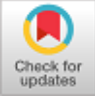

*Abstract***:** *Social Media opinion Mining and Sentiment analysis is one of the important application of NLP (Natural Language Processing) to analyze online social media users' conversations and discussions , and find out the in depth context of a topic, a brand, a celebrity or a theme. There are various methods and algorithms used in the area of sentiment analysis and opinion mining. The Dictionary Based Approaches only identifies the number of positive words and the negative words in the sentence and takes a decision based on their difference. Thus a phrase "not bad" would became negative phrase. Using doc2vec, a deep learning algorithm which is used in this paper to drive the context from phrases. This algorithm calculates a value of probability of positiveness for each sentence. The range of values 0 -1 are considered as completely negative sentences, and the values from 0.35 to 0.65 are considered as completely positive sentences and the values which are in the middle are considered as neutral.*

*There are various methods used to analyze and determine the user opinions from the massive amount of online data produced. This paper emphases on usage of deep learning based approach to develop a system to discover public opinions and sentiments. Experimental results prove that the accuracy on both training and testing datasets are high when compared with other machining learning approaches.*

*Keywords – Social Media Data, Opinion Miner, Sentiment Analyser , Deep Learning, word embedding , word2vec, doc2vec.*

## **I. INTRODUCTION**

Social media are [computer-mediated](https://en.wikipedia.org/wiki/Computer-mediated_communication) [1][3]technologies that facilitate the creation and sharing of [information,](https://en.wikipedia.org/wiki/Information) ideas, career interests and other forms of expression via [virtual](https://en.wikipedia.org/wiki/Virtual_community)  [communities](https://en.wikipedia.org/wiki/Virtual_community) and [networks.](https://en.wikipedia.org/wiki/Virtual_network) The variety of stand-alone and built-in social media services currently available introduces challenges of definition; however, there are some common features:

Manuscript published on January 30, 2020. \* Correspondence Author

**K. Jayamalini\***, Research Scholar, Department of Computer Science Engineering, Bharath University, Selaiyur, Chennai, India.

Email: malini1301@gmail.com.

**Dr. M. Ponnavaikko**, Provost, Bharath University, Selaiyur, Chennai, India. Email: ponnav@gmail.com.

**Jayamalini Kothandan**, Assistant Professor, Department of Computer Engineering, Shree L. R. Tiwari College of Engineering, Thane. Email[: jayamalini.k@slrtce.in.](mailto:jayamalini.k@slrtce.in)

 © The Authors. Published by Blue Eyes Intelligence Engineering and Sciences Publication (BEIESP). This is an [open access](https://www.openaccess.nl/en/open-publications) article under the CC-BY-NC-ND license

[\(http://creativecommons.org/licenses/by-nc-nd/4.0/\)](http://creativecommons.org/licenses/by-nc-nd/4.0/)

[User-generated content,](https://en.wikipedia.org/wiki/User-generated_content) such as text messages, multimedia contents such as [digital photos](https://en.wikipedia.org/wiki/Digital_photo) or videos, and data generated through all online interactions, are the lifeblood of social medi[a\[1\].](https://en.wikipedia.org/wiki/Social_media#cite_note-SMDefinition-1) Users create service-specific profiles for the website or mobile [app](https://en.wikipedia.org/wiki/Mobile_app) that are designed and maintained by the social media [organization.](https://en.wikipedia.org/wiki/Organization) Social media facilitate the development of online [social networks](https://en.wikipedia.org/wiki/Social_network) by connecting a user's with other individuals or groups.

Various Social Medias like twitter, facebook, youtube and instagram are useful in many Businesses to produce successful social drives, distinguish influencers of their product, service & brand, to find strengths and flaws of business competitors, to keep track of the virality of content spread over across the online social media and World Wide

Web and to discover the current trending topics which influences the business.

To determine user opinions and their sentiments about particular event or an individual, in this paper massive amount of Twitter data is used to train the model using word embedding and deep learning algorithms. This paper deals with word2vec a word embedding method to convert textual data into numerical representations and glmnet classifier a deep learning based classifier to classify and find the probability of positiveness of real time tweets.

#### **II. OVERVIEW OF SYSTEM ARCHITECTURE**

The following steps are used by the DL Based Opinion Analyzer and Sentiment Classifier [2]. The important steps involved in the construction of a deep learning based model for opinion analyzes and the sentiment classifications are given below:

- A. Get the data
- B. Create Vocabulary Based Vectorization & Tf-Idf
- C. Building Model architecture & Model Parameters
- D. Train and test the model
- E. Run the model with Real time data

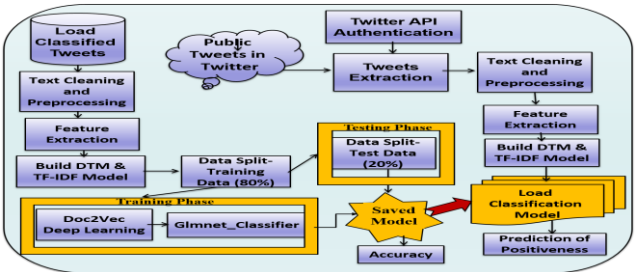

**Fig 1: Architecture of DL Based Sentiment Classifier**

*Retrieval Number: E6107018520/2020©BEIESP DOI:10.35940/ijrte.E6107.018520 Journal Website: www.ijrte.org*

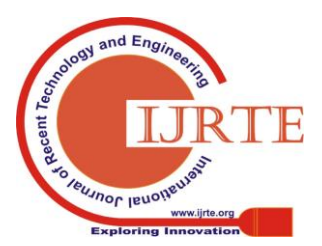

The Architecture comprises of two main phases:

- Train the Model to build the model
- Test the Model to validate the model

# **Train the Model**

The main important steps carried out to train the model are listed below:

- Loading & Pre-Processing A Training Set of Tweets
- Loading Classified Tweets
- Data Splitting On Training and Testing (80% & 20%)
- Pre-Processing & Tokenization
- Creating Vocabulary & Document-Term Matrix
- Construct Term Frequency Inverse Document Frequency (TF-IDF) Model
- Fit the system using the Training Data
- Transform the data suitable for Fitted system
- Train The System using Glmnet\_Classifier
- Save The trained Model for Future Use
- Find Accuracy of the Classifier

# **Testing Phase:**

The important steps carried out in testing phase are listed below:

- Tweets Extraction
- Pre-Processing and Tokenization
- Creating Vocabulary and Document-Term Matrix
- Transforming Data with Tf-Idf
- Loading Classification Model
- Predict Probabilities of Positiveness
- Adding Rates to Initial Dataset (Sentiment Value)
- Visualize The Result

# **A. Get the data**

Sourcing the labelled data for training a deep learning model is one of the most difficult parts of building a model. The data set consists of 1.6 million classified tweets and corresponding polarity value as label, which is used to match each of the sentences to a sentiment score. The value of sentiment score ranges from 0 to 4, 0 being very negative sentiment and 4 being very positive sentiment and the values between 0 and 4 is used to represent the probability of positiveness. The overall data is divided into two parts:

- **Training Data**: 80% of the overall data is used to train system.
- **Test Data:** 20% of the overall data is used as the test data to test the accuracy of the model after training.

# **B. Create Vocabulary Based Vectorization & Tf-Idf**

Before training the model, it is necessary to pre-process, tokenize and create vocabulary for each of the sentences in the corpus and convert them into Tf-Idf model which is used to summarize the text documents. Vocabulary-based Document-Term Matrix (VB - DTM) is created and it is used to fit the system using training data and convert those data suitable for the fitted system. Pre-trained term frequency –inverse document frequency conversion is applied on test data also. The process of transforming words into numerical representation in vector space is called as vectorization, which accumulates the aggregate vocabulary, maps the vocabulary to numerical value, and counts total number of words in the documents.

# **C. Building Model architecture & Model Parameters**

The model is trained using glmnet classifier which is defined in Glmnet package of R. It is used to fit a generalized linear system through penalized maximum likelihood [11]. The computed regularization path for the elasticnet or lasso penalty at a grid of values for lambda , the regularization parameter. cv.glmnet() function finds the optimal value of lambda( $\Lambda$ ) and also produces a simpler model.

# *D.* **Run the model**

Once the model is trained using cv.glmnet() function and saved with .RData extension for future predictions. In real time, the trained model is used on real time data to find out the predictions. The saved model is loaded and the input data is given to the model. It is necessary to preprocess and transform the input data into word embeddings. Then fit the data which is suitable for the model. The saved glmnet classifier takes the preprocessed sentences as input and calculates the sentiment score and predicts the probabilities of positiveness of each sentence.

# **E. Results and Visuslization**

The glmnet classifier calculates the sentiment score of each sentence and predicts the probabilities of positiveness for each sentence. Data visualization techniques are used to visualize the sentiment score and probability of positiveness of each sentence.

# **III. METHODS AND ALGORITHMS**

The important methods used in the implementation of the proposed system are:

- Word Embeddings
- Word2vec and Doc2vec
- Glmnet (generalized linear model)

# **A. Word Embeddings**

Word embedding [4] is popular way of representing document vocabulary. It captures word's context in a text document, syntactic and semantic similarity and relation with other words. Simply it is a vector representation of a specific word in which texts are converted into numbers.

Word2Vec is one of the most popular technique to learn and produce word embeddings. These are shallow 2-layered artificial [neural networks](https://en.wikipedia.org/wiki/Neural_network) (ANN) used to train and recreate phonological contexts of words. Enormous [amount](https://en.wikipedia.org/wiki/Text_corpus)  [of text](https://en.wikipedia.org/wiki/Text_corpus) data is given to Word2Vec and several hundred dimensions of a [vector space](https://en.wikipedia.org/wiki/Vector_space) is produced as an output, with each single word of the text data is represented as a vector. [Word vesctors](https://en.wikipedia.org/wiki/Word_vectors) are positioned in the vector space so that terms of the corpus that shares the common contexts are placed close vicinity to each other in the space. Such representations [10] of word vectors capture different relationships between words, like analogies, synonyms or antonyms, as shown in figure down:

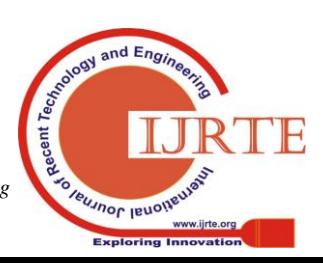

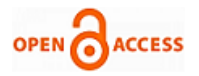

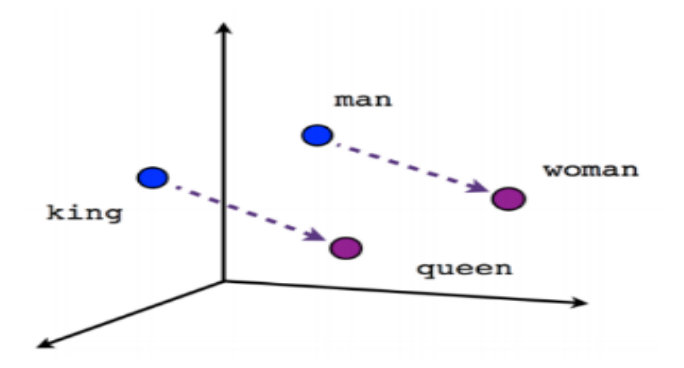

## **Fig .2: Remarkable analogies of word embedding – ExampleThere are two types of word embeddings broadly used.**

- a) Frequency based word Embedding
- b) Prediction based word Embedding

## **a) Frequency based word Embedding**

There are three different types of methods under this group.

- Count Vector
- TF-IDF
- Co-Occurrence Matrix

## **b)Prediction based word Embedding**

There are two different types of methods [5] under this group.

- **CBOW** , the Continuous Bag-of-Words Model
- **SGM**, the Skip-Gram Model

These methods forms basics for word2vec representations.

## **B. Word2vec algorithms**

There are two ways to create word2vec representation of words corpus.

a)**CBOW** , the Continuous Bag-of-Words Model b)**SGM**, the Skip-Gram Model

These model architectures were used to learn distributed and numerical representations of words that reduces the computational complexity.

## **a)** *CBOW* **Model**

CBOW model predicts an output term (center term), when given a bag of surrounding terms (context words). To predict the output word, this model uses a sliding window around input words, i.e the adjoining words. Every word is characterized as a feature vector.

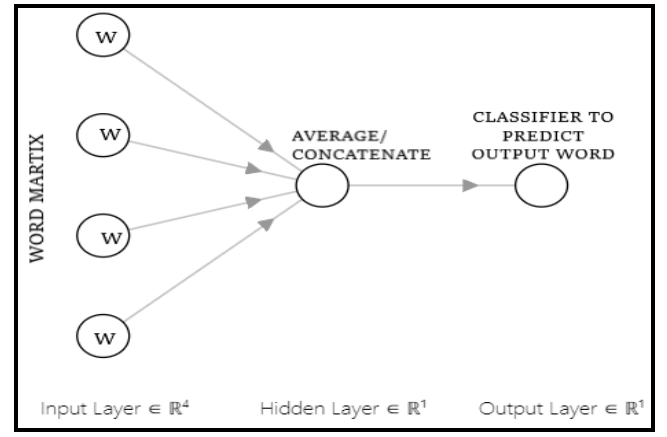

**Fig. 3: System to find output word when given context words For example,**

*Retrieval Number: E6107018520/2020©BEIESP DOI:10.35940/ijrte.E6107.018520 Journal Website: www.ijrte.org*

- $x^{(c)}$  one hot vector representation of Input
- y or  $y^{(c)}$  Output word
- $w_i$ : i<sup>th</sup> term of vocabulary V
- $V \in R^{n \times |V|}$ : Matrix with Input Terms
- v<sub>i</sub>: i-th column of Matrix V
- $U \in R^{n \times |V|}$ : Matrix with Output Terms
- ui : i-th row of Matrix U
- n the random size of embedding space

Steps carried out in CBOW Model:

- i. Generate one hot word vectors of size 'm' i.e.  $(x^{(c-m)}, \ldots,$  $x^{(c-1)}$ ,  $x^{(c+1)}$ , ...,  $x^{(c+m)}$ ), where 'm' is size of input context terms
- ii. Resultant embedded word vectors for the context ( $v_{c-m}$  =  $VX^{(c-m)}$ ,  $V_{c-m+1} = VX^{(c-m+1)}$ , ...,  $V_{c+m} = VX^{(c+m)}$ )
- iii. Find average value of embedded word vectors  $= (v_{c-m}+v_{c-m+1}+...+v_{c+m})/2m$
- iv. Calculate score vector z using z= U\*AV
- v. Generated Probabilities of Score  $(\hat{y})$  = softmax(z)
- vi. The Loss function used in this model to find the difference between true probability(y) and predicted probability  $(\hat{y})$  is given by :

$$
H(\hat{y}, y) = -yi \log(\hat{y}_i)
$$

vii. The objective function in CBOW model is calculated as negative log likelihood of a word given a set of context words and it is given by following formula:

$$
\frac{\exp(v_{\text{wo}}\,v_{\text{wi}})}{\sum_{w=1}^{W}\exp(v_{\text{w}}'T\,v_{\text{wi}})}
$$

wo : output word wi: context words

viii. Update all related word vectors using Gradient descent algorithm

In CBOW methods, the gradient of error with respect to input-hidden weights and hidden-output weights and were calculated using linear activation methods.

#### **b) Skip gram Model**

The algorithm used in word embedding is Skip Gram Model which is straight opposite to CBOW methods. Instead of predicting one word each time in CBOW, here one word is used as input to predict all surrounding words i.e. "context words". As compared to CBOW, SGM is considerably slower than CBOW but produces more precise results with rare, infrequent and common words.

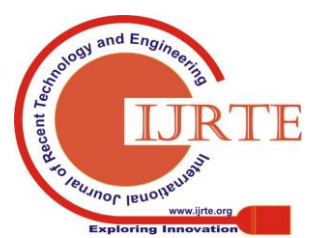

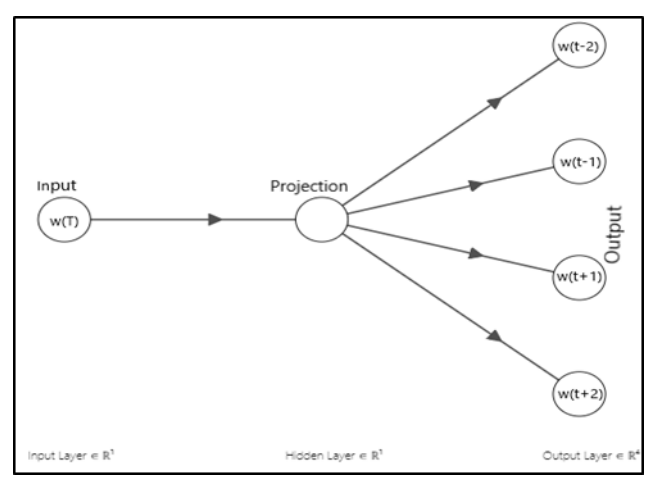

**Fig. 4: System to find context words when given a input wordFor example,**

Given the center word "jumped", the system will predict the surrounding words "The", "cat", "over", "the", "puddle".

Parameters & Notations of Skip-Gram Model:

x - Input one hot vector (center word)

y (j)- Output vectors

V and  $U$  – Input  $&$  Output word matrix

 $w_i$  - Word i from vocabulary V

 $V \in R^{n \times |V|}$  -Matrix of Input word

 $v_i$  - i<sup>th</sup> column of Input Matrix V

 $U \in R^{n \times |V|}$  - Matrix of Output words

ui - i-<sup>th</sup> row of Output Matrix U

Steps in Skip-Gram Model:

- i. Generate one hot representation of input vector x
- ii. Generate embedded term vectors for context words  $v_c =$  $V_{x}$
- iii. No average value is calculated like CBOW model, just set  $v^{\hat{ }} = v c$
- iv. Generate score vectors,  $u_{c-m}$ , ...,  $u_{c-1}$ ,  $u_{c+1}$ , ...,  $u_{c+m}$ using  $u = Uv_c$ .
- v. Convert these scores into probabilities,  $y = softmax(u)$
- vi. Match the probability vector generated to the true probabilities ie the one hot vectors representations of output which are  $y^{(c-m)}$ , ...,  $y^{(c-1)}$ ,  $y^{(c+1)}$ , ......,  $y^{(c+m)}$

The objective function to compute gradients is given by the formula:

minimize 
$$
J = -\sum_{j=0,j_{6}=m}^{2m} u_{c-m}^{T} V_c + 2m \log \sum_{k=1}^{|V|} \exp(u_k^{T} v_c)
$$

# **C. Doc2vec**

**Doc2vec** [6] otherwise called as text2vec which is simple extension of word2vec and it is used to construct an equivalent numerical illustration of a text document, irrespective of its size. The methods used in predicting the documents are:

- i) Distributed memory model for Paragraph Vector (PV-DMM)
- ii) Distributed bag of words Model for Paragraph Vector (PV-DBOWM)

**a) PV-DMM**

In CBOW word2vec method, another feature vector called paragraph id is concatenated with the wordvec to get the document-unique text2vec representation, which is used to guess the next term in the document.

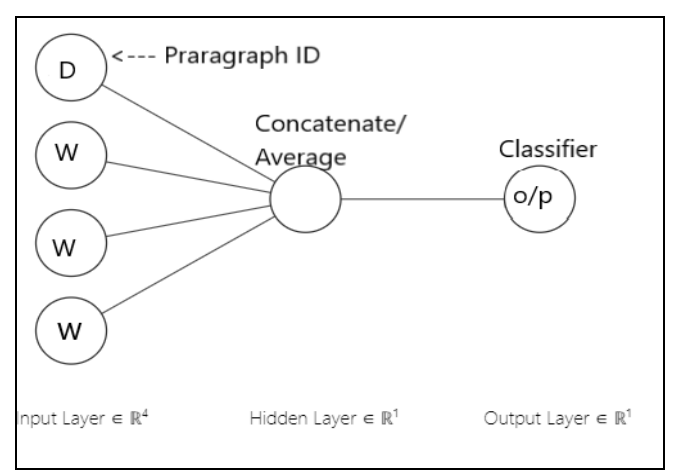

# **Fig. 5: PV-DMM model**

In the training phase along with word vectors 'W', the document vector D also get trained using stochastic gradient descent and the gradient is obtained via back propagation. At the end it holds a numeric representation of the document. The above trained model is called as *of Paragraph Vector Distributed Memory Model* (PV-DMM). It acts as a memory device that stores missing words from the current context  or the topic of the paragraph. While the word vectors represent the concept of a word, the document vector intends to represent the concept of a document.

For example,

- N Number of paragraphs in the corpus
- M Number words in the vocabulary,
- p- Dimension mapped to paragraph
- q- Dimensions mapped to words

Total number of parameters in model =  $N \times p + M \times q$ 

When N takes large value, the updates during training phase are normally sparse in nature and thus efficient. After the model is trained, the paragraph vectors contains features of the paragraph. These features can be directly used with any machine learning techniques such as logistic regression, SVM or K-means. At the time of prediction, system need to perform an inference step to compute the paragraph vector using gradient descent for a new paragraph. The main advantage of this model is that it was trained and learned using unlabeled data and thus it can work very well on tasks that do not have an adequate amount of labeled data.

# **b) PV-DBOWM ( Distributed BOW Model )**

There is another method which is like skip-gram based word2vec model. It uses PV-DBOWM for prediction. This method ignores the context words in the input, but train the system to guess the output terms arbitrarily from the given passage.

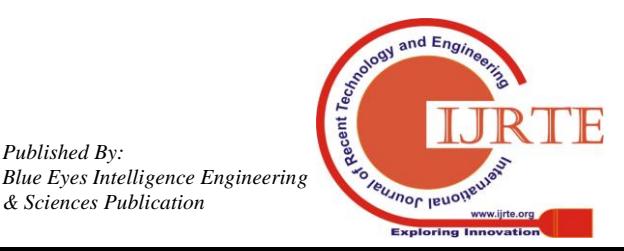

*Retrieval Number: E6107018520/2020©BEIESP DOI:10.35940/ijrte.E6107.018520 Journal Website: www.ijrte.org*

*Published By:*

*& Sciences Publication* 

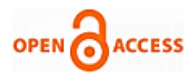

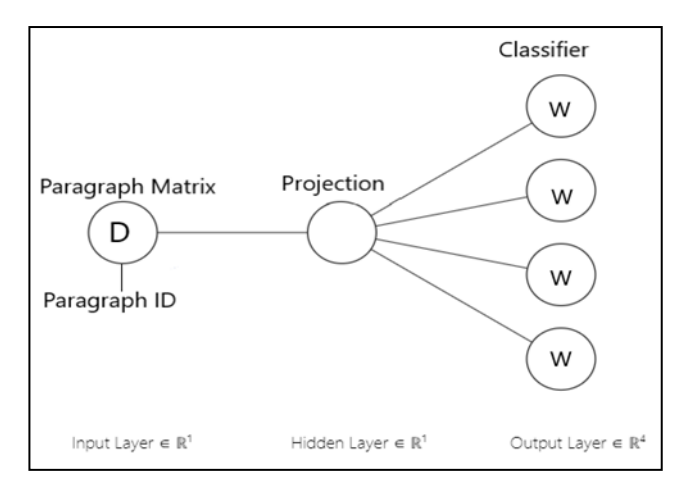

**Fig. 6: PV-DBOWM**

This method uses stochastic gradient descent for updates. For each iteration, this algorithm, samples a text window, then a arbitrary word is fetched from the text window. It accomplish classification task on the given Paragraph Vector. This is depicted in above figure.

This method is called as PV-DBOWM, and it is opposite to PV-DMM. This method is faster than PV-DMM because there is no need to store and process the word vectors, thus it consumes less memory.

#### **D. glmnet Classifier**

Glmnet stands [7] for generalized linear model it fits the model via penalized maximum likelihood. The regularization path is calculated for the elasticnet penalty or lasso penalty at a grid values of lambda  $(\lambda)$ . It can deal with all shapes of data, and huge sparse matrices. It fits all models like logistic, linear, multinomial and Cox regression models.

This algorithm is extremely fast. The glmnet classifier used to find solution for the following problem:

$$
\min_{\beta 0,\beta 1}\frac{1}{N}\ \sum_{i=1}^N \text{wil}(y_i,\beta 0\ +\beta^T x_i)+\lambda[(1-\alpha)\frac{||\beta||}{2}+\alpha||\beta||]
$$

Here,

 $\lambda$  - Tuning parameter controls complete strength of penalty  $l(y,\eta)$  – observation's negative log-likelihood contribution  $\alpha$  - Elastic-net penalty controller. Its values lies between 0 - 1. For lasso the default value is  $(\alpha=1)$  and ridge the default value is  $(\alpha=0)$ .

Basic idea of glmnet algorithm:

If the coefficient penalty  $\lambda$  is very large then: All coefficients  $= 0.0$ 

A small change in  $\lambda$  minimizes the value of w.

Track incremental changes and find optimum value of w using coordinate descent algorithm.

The function cv.glmnet() in R glmnet package is used to train the model

glmnet(x1,y1,family=c("binomial","gaussian","poisson","co x""multinomial"), weights, offset=NULL, alpha=1, nlambda  $=100$ ,lambda.min.ratio  $=$  ifelse(nobs))

x1- Input matrix

y1- Response variable.

Weights - Observation weights, Default value is 1

Offset - Linear prediction Vector. Values vary based on family. Default value is NULL.

*Retrieval Number: E6107018520/2020©BEIESP DOI:10.35940/ijrte.E6107.018520 Journal Website: www.ijrte.org*

Alpha - Elasticnet mixing parameter, holding values from  $0 \le \alpha \le 1$ . For lasso penalty  $\alpha = 1$ , and  $\alpha = 0$  for ridge penalty.

Lambda - user supplied lambda sequence. Computed programmatically based on nlambda and lambda.min.ratio.

In our experiment, glmnet() function is used with following parameters to train the model.

*cv.glmnet(1 = dtmtraintfidf, y1 = tweetstrain[['sentiment']], family = 'binomial', alpha = 1, type.measure = "auc", nfolds = 15, thresh = 1e-5, maxit = 1e5)* Where,

dtmtraintfidf – Fitted and transformed model as input using training data.

## **IV. IMPLEMENTATION DETAILS**

This section explains the details of implementation and results. The two phases of implementations are explained in details:

> A. Training Phase B. Testing Phase

#### **A. Training Phase**

The model is trained in training phase using 1.6 million preprocessed and labeled tweets. 80% of dataset is used as input to train the system and 20% of total data is used for testing to test and validate the trained system. The algorithm fits the model for the following values of lambda:

# **lambda.min = 0.0008566753**

**lambda.1se = 0.0008566753**

lambda.1se means largest lambda value, where error is within 1 standard error of minimum.

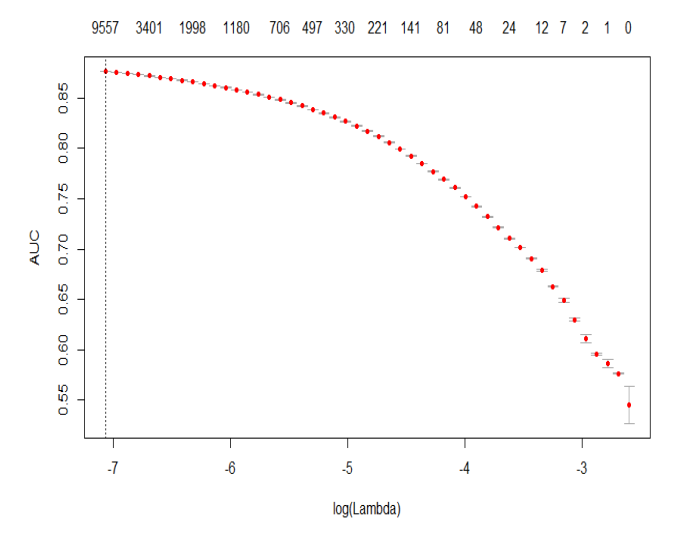

**Fig. 7: Glmnet Classifier Plot**

While training, the following Glmnet Parameters are learned and shown below:

*Published By: Blue Eyes Intelligence Engineering & Sciences Publication* 

3615

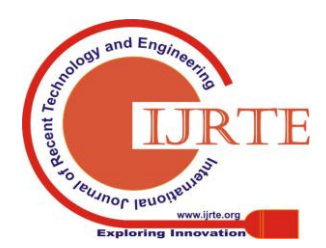

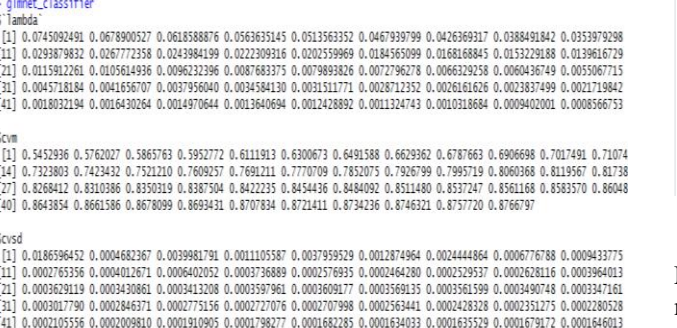

#### **Fig. 8: Glmnet Classifier Parameters (lambda, cvm & cvsd)**

Scyup [1] 0.5639533 0.5766709 0.5905745 0.5963878 0.6149873 0.6313548 0.6516033 0.6636139 0.6797096 0.6912984 0.7020256 0.7111487 [14] 0.7327539 0.7426009 0.7523674 0.7611787 0.7693839 0.7774673 0.7855456 0.7930428 0.7999150 0.8063781 0.8123165 0.8177412 0.8271973 0.8313876 0.8353666 0.8390723 0.8425253 0.8457282 0.8486867 0.8514207 0.8539955 0.8563731 0.8585998 0.8607203 [40] 0.8646057 0.8663692 0.8680109 0.8695342 0.8709632 0.8723093 0.8735870 0.8747956 0.8759399 0.8768443

 $W<sub>0</sub>$ 

[1] 0.5266340 0.5757344 0.5825781 0.5941667 0.6073954 0.6287798 0.6467143 0.6622585 0.6778229 0.6900412 0.7014725 0.7103462 [14] 0.7320066 0.7420855 0.7518745 0.7606727 0.7688583 0.7766745 0.7848694 0.7923170 0.7992288 0.8056954 0.8115969 0.8170193 0.8264850 0.8306895 0.8346972 0.8384285 0.8419217 0.8451589 0.8481316 0.8508753 0.8534539 0.8558604 0.8581142 0.8602500 [40] 0.8641651 0.8659480 0.8676089 0.8691520 0.8706035 0.8719728 0.8732602 0.8744685 0.8756040 0.8765151

**Snzero** 

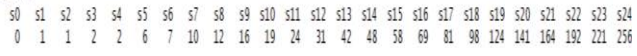

## **Fig. 9: Glmnet Classifier Parameters (cvup, cvlo and nzero)**

\$lambda.min  $[1]$  0.0008566753 \$lambda.1se

 $[1]$  0.0008566753

attr(,"class") [1] "cv.glmnet"

## **Fig. 10: Glmnet Classifier lambda values**

Solmet.fit

Call: glmnet(x = dtm\_train\_tfidf, y = tweets\_train[["sentiment"]], family = "binomial", alpha = 1, thresh = 0.001, maxit = 1000)

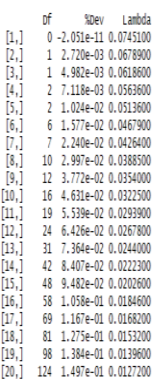

## **Fig. 11: Glmnet Classifier for Traing Dataset**

The predicted positiveness of the sample test data by the glmnet classifier is given below:

#### > preds <- predict(qlmnet\_classifier, dtm\_test\_tfidf, type = 'response')[ ,1]  $\Rightarrow$  preds

1467811372 1467811592 1467812723 1467812799 1467812964 1467813782 1467813985 1467816665 5.809598e-02 1.037092e-01 1.529464e-01 1.888132e-01 1.626459e-01 5.561425e-01 2.231370e-01 1.092986e-01 1467818481 1467819712 1467820863 1467822389 1467822687 1467825084 1467834001 1467834227 4.521859e-01 4.219172e-01 4.118685e-01 1.644541e-01 3.275473e-01 5.977620e-01 7.067132e-02 3.229533e-01 1467834400 1467835305 1467836583 1467837762 1467839007 1467839737 1467839816 1467840386

## **Fig. 12: Glmnet Classifier – Predicted values**

Maximum accuracy given by the trained model is 0.8767. The maximum accuracy of the model obtained using test data is 0.8754919. Finally the model is saved with extension .rds (R data file) for future use.

## **B. Testing Phase**

Real time tweets are extracted using 'twitteR' and 'ROAuth' packages. The extracted tweets are preprocessed and tokenized. Then data is converted into document – term matrix (DTM) format for creating equivalent word embedding. Finally the data is transformed into tf-idf format. The saved classifier is loaded and the tf-idf format of preprocessed tweets are given as input to classifier.

Few samples of extracted real time tweets about West Indies tour 2019 are shown in fig. 13 below.

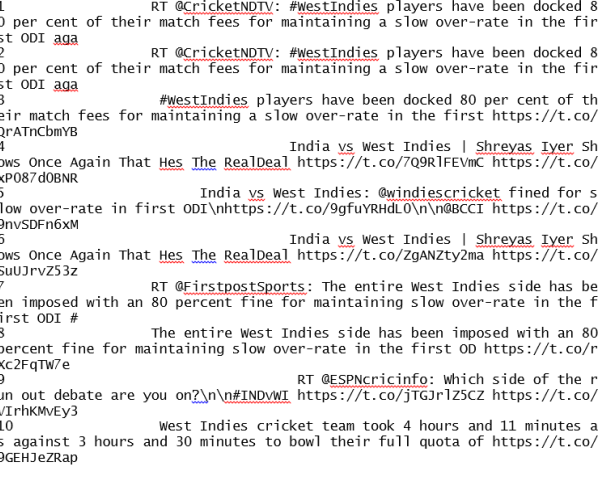

#### **Fig.13: Sample Tweets Extracted**

TF-IDF values of real time tweets i.e. corresponding word embeddings are shown below in fig. 14.<br>1000 x 612386 sparse Matrix of class "docMatrix"

[[ suppressing 62 column names 'ambermarion', 'healthfair', 'claire.only' ... ]]

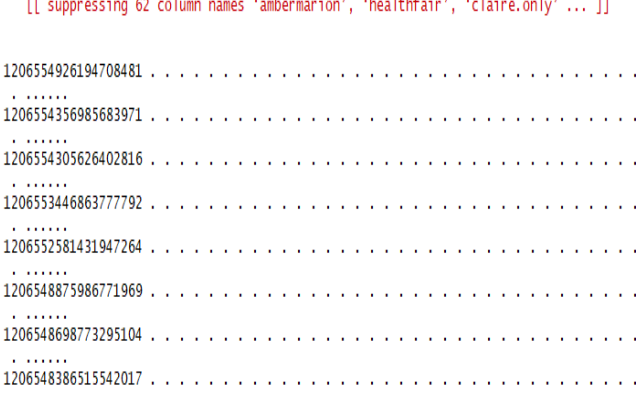

#### **Fig 14: TF-IDF values of sample tweets**

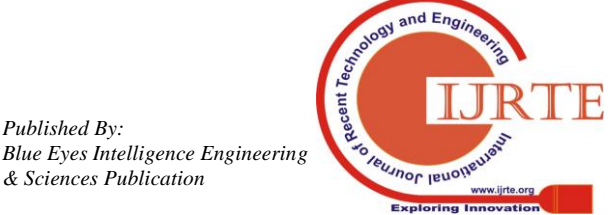

*Retrieval Number: E6107018520/2020©BEIESP DOI:10.35940/ijrte.E6107.018520 Journal Website: www.ijrte.org*

*Published By:*

*& Sciences Publication* 

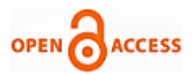

Predicted sentiment values of tweets and its corresponding word embedding generated by the glmnet classifier is shown in fig 15 below.

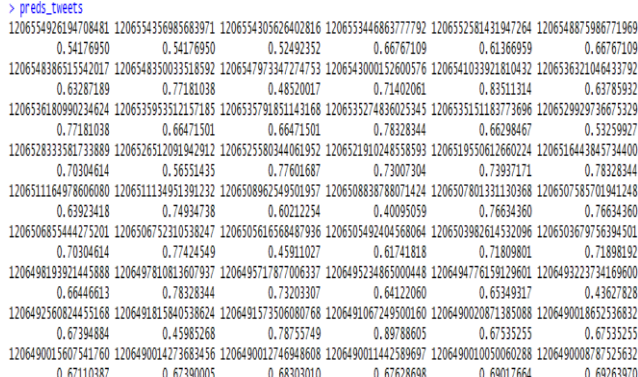

## **Fig. 15: Glmnet Classifier –predict probabilities of positiveness for Each Tweet**

The sentiment values of each tweet calculated by classifier is shown in figure 16 below.

#### > of tweets\$sentiment

[1] 0.54176950 0.54176950 0.52492352 0.66767109 0.61366959 0.66767109 0.63287189 0.63287189 0.77181038 0.48520017 0.71402061 [12] 0.83511314 0.63785932 0.69715487 0.77181038 0.66471501 0.66471501 0.78328344 0.66298467 0.53259927 0.29997755 0.70304614 [23] 0.56551435 0.77601687 0.73007304 0.73937171 0.78328344 0.77320951 0.63923418 0.74934738 0.60212254 0.40095059 0.76634360 [34] 0.76634360 0.76634360 0.70304614 0.77424549 0.45911027 0.61741818 0.71809801 0.71898192 0.65349317 0.66446613 0.78328344 [45] 0.73203307 0.64122060 0.65349317 0.43627828 0.15666982 0.67394884 0.45985268 0.78755749 0.89788605 0.67535255 0.67535255 [56] 0.67390005 0.67110387 0.67390005 0.68303010 0.67628698 0.69017664 0.69263970 0.65934282 0.67974135 0.61993922 0.67390005 [67] 0.68275735 0.66067438 0.66304449 0.67628698 0.69403474 0.70075717 0.65535051 0.69530453 0.69600839 0.67239458 0.69127834 [78] 0.66981634 0.70102445 0.68424932 0.69600839 0.67628698 0.67306571 0.67060674 0.66014648 0.38957193 0.43556278 0.42893672 [89] 0.70230869 0.73552341 0.43473202 0.66776298 0.69535595 0.70157504 0.69717945 0.69767176 0.68309191 0.70180378 0.69767176 [100] 0.67831009 0.76523814 0.50360537 0.68525437 0.63804762 0.50360537 0.62191702 0.63804762 0.59593752 0.62191702 0.60212254

## **Fig. 16. Sentiment Values calculated by Model for Each Tweet**

## **V. EXAMINATION OF RESULTS**

When the glmnet classifier is trained using word embedding, it learns the following parameters:

#### **a. Lambda**

It is regularization parameter. When the classifier is trained, it produces a range of values from 'lambda minimum' to 'maximum' and the optimal lambda value is selected by the classifier based on the cross validation. The sequence of lambda values generated are shown in table 1 below:

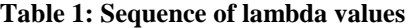

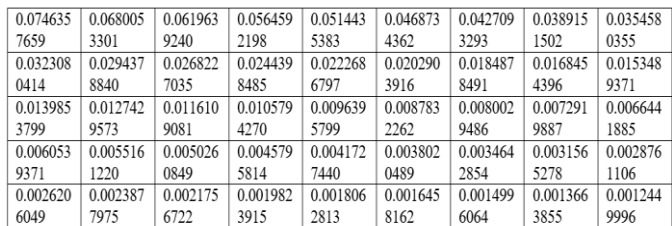

## **b. Cross validated error(CVM)**

For each value of lambda, the calculated value of cvm is shown in table 2 below:

## **Table 2: CVM values for sequence of lambda values**

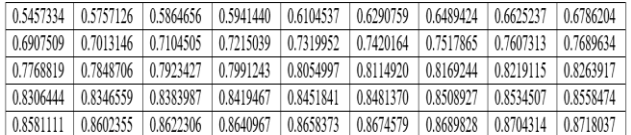

## **c. Estimation of Standard error(cvsd) of CVM**

The estimated standard error of cross validation error is shown in table 3 below:

## **Table 3: Estimated standard error of cross validated error**

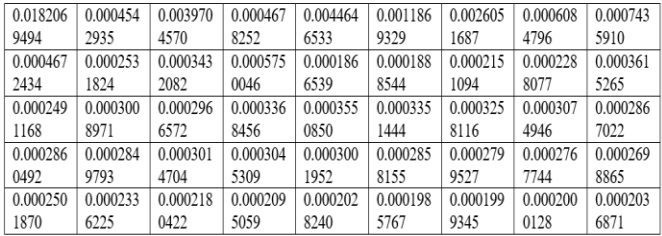

## **d. Cross validation Upper Curve(Cvup) & Lower Curve (cvlo)**

The upper curve of cross validation is calculated using the formula cvup=cvm+cvsd and the lower curve is calculated using the formula cvlo=cvm=cvsd. The calculated values of above parameters are shown in table 4 below:

#### **Table 4: estimated standard error of cross validated error**

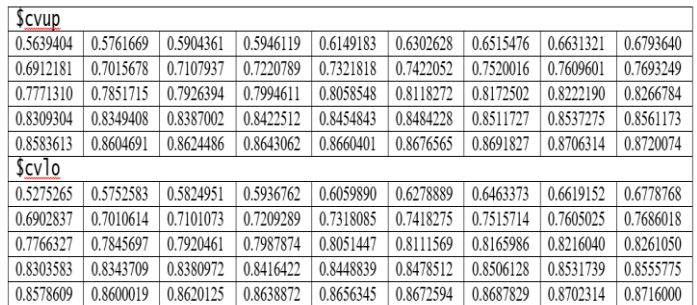

#### **e. Non zero coefficients of ' λ'**

Table 5 below shows the nonzero coefficient values of lambda:

## **Table 5: estimated standard error of cross validated error**

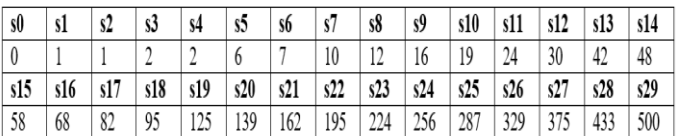

Finally the type of measure used by the classifier is "auc", and the minimum value of lambda obtained is 0.0009417966. The trained glmnet classifier is fitted for the whole data and it saved with .rds extension for future use.

When the classifier is loaded and used in real time to predict the user sentiment about a particular event, thing or a celebrity. The tweets are extracted and converted to its equivalent word embedding and given as input to the model.

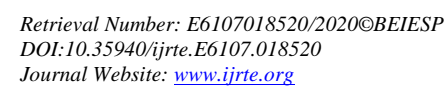

3617

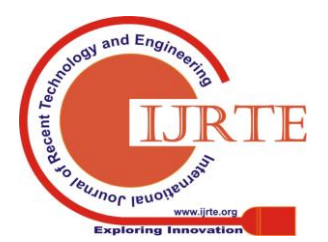

The model predicts the sentiment score of each tweet and shows the probability of positiveness of each. The sentiment score of each tweet is shown below in table 6.

| Tweet            | <b>Tweet Text</b>                              | Equivalent Word     | Sentiment | Classification  |
|------------------|------------------------------------------------|---------------------|-----------|-----------------|
| ID               |                                                | Embedding value     | Score     |                 |
| $\mathbf{1}$ .   | Vkohli creates yet another batting record.Im   | 1210483349124313090 | 0.6971788 | $69%$ of        |
|                  | Ro45 now holds the record of hitting most si   |                     |           | positiveness    |
|                  | x.                                             |                     |           |                 |
| 2.               | AUSvsNZ Smith averaging 84 ys India and        | 1210482905610248194 | 0.6540581 | $65%$ of        |
|                  | 165 ys West Indies his lowest is actually aga  |                     |           | positiveness    |
|                  | inst Bangladesh.                               |                     |           |                 |
| $\overline{3}$ . | India's vice-captain Rohit Sharma, on Sunda    | 1210473735020351489 | 0.7459870 | 74% of          |
|                  | y, broke former Sri Lankan captain Sanath J    |                     |           | positiveness    |
|                  | avasuriva's record                             |                     |           |                 |
| $\overline{4}$ . | Virat Kohli trolls Yuzvendra Chahal before I   | 1210344671110717440 | 0.6624723 | $66%$ of        |
|                  | ndia vs West Indies 3rd ODI                    |                     |           | positiveness    |
| 5.               | Gill is the youngest Indian to hit a double to | 1210342761817411586 | 0.6747127 | $67%$ of        |
|                  | n in a first class match                       |                     |           | positiveness    |
| 6.               | India ys West Indies second ODI: India bou     | 1210274717220782085 | 0.6914615 | $69%$ of        |
|                  | nce back in spectacular fashionSource          |                     |           | positiveness    |
| 7.               | India vs West Indies second ODI:India boun     | 1210259379896774656 | 0.6540581 | $65%$ of        |
|                  | ce back in spectacular fashion                 |                     |           | positiveness    |
| 8.               | Rohit (63) and Rahul added 122 runs for the    | 1210249440079966208 | 0.7044055 | 70% of          |
|                  | opening stand to lay the platform for India's  |                     |           | positiveness    |
|                  | chase of 316.                                  |                     |           |                 |
| 9.               | Lewis and Hope set a strong base forwWest      | 1210234036590981120 | 0.7165891 | 71% of positive |
|                  | Indies with an opening partnership             |                     |           | ness            |
| 10.              | Rohit Sharma reacts to being called 'Borivali  | 1210220201075204096 | 0.5608576 | 56% of          |
|                  | Ka Don' by fans during India ys West Indie     |                     |           | positiveness    |
|                  | s match in Mumbai                              |                     |           |                 |
| 11.              | Ninth century for Kohli in 35 innings against  | 1210208325964402689 | 0.6855791 | $68%$ of        |
|                  | West Indies equals Tendulkars record for m     |                     |           | positiveness    |
|                  | ost centuries against                          |                     |           |                 |
| 12.              | How police pushed the envelope to enhance      | 1210203855964819457 | 0.6041249 | 60% of          |
|                  | spectator comfort and experience               |                     |           | positiveness    |

**Table 6: Sentiment score calculated by the classifier**

Visualization of the above sentiment values are plotted using ggplot package in R, which is shown below in figure 16. The green line in the plot is the borderline for the positive tweets and the red line in the plot is the borderline for the negative tweets. The sentiment values of each tweets are plotted with red color for negative score, yellow color for neutral tweets and green color for positive tweets. Most of the tweets are neutral comments, that's why the plot depicts those values in yellow color.

# Probability of Positiveness - West Indies tour of India, 2019

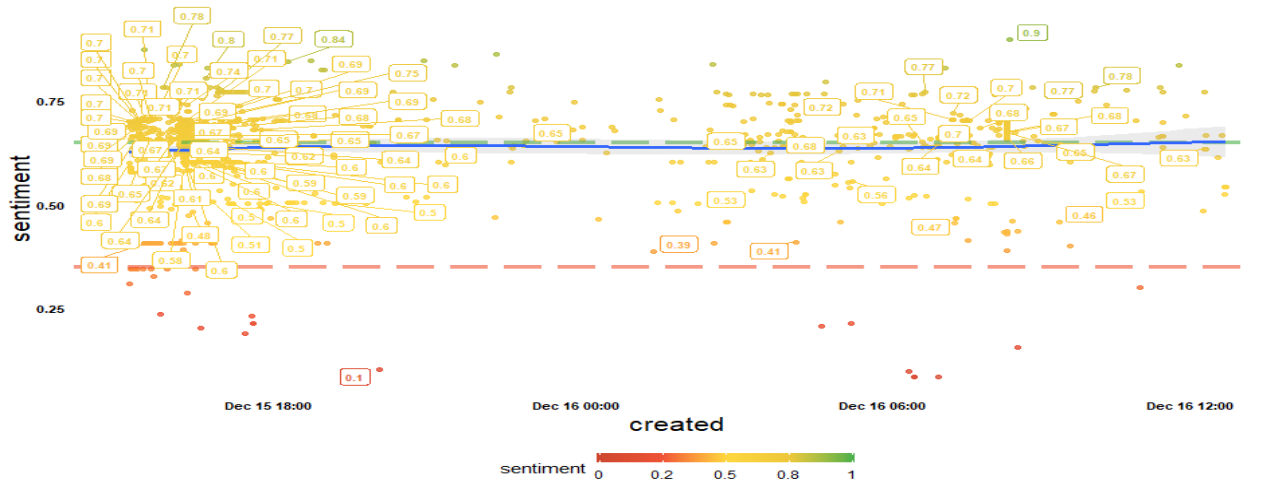

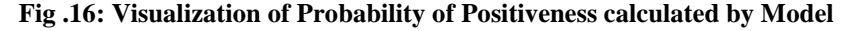

#### **VI. CONCLUSIONS**

This paper explained in detailed about deep learning based implementation of sentiment analyzer and opinion miner. This paper deals with different approaches of word embedding, glmnet classifier and how both are used in effectively finding the user opinion and sentiments of social media data. Dictionary based and affective lexicon based approaches give results based on comparison of words with the dictionaries to predict the value. But deep learning based approach gives the probability of positiveness of each sentence in the corpus instead of predicting positive, negative and neutral. This approach gives best results compared to dictionary based approaches and also help [7] the business to create successful social campaigns, recognize brand influencers, compare competitors analysis, discovery of trending topics and customer feedback towards the business.

#### **REFERENCES**

- 1. [K. Jayamalini](http://ascidatabase.com/author.php?author=K.&last=Jayamalini) and [M. Ponnavaikko](http://ascidatabase.com/author.php?author=M.&last=Ponnavaikko), " Social Media Mining: Analysis of Twitter Data to Find user Opinions about GST", Journal of Engineering and Applied Sciences, Year: 2019, Volume: 14, Issue 12 , pp. 4167-4175
- 2. Min-Yuh Day, Yue-Da Lin," Deep Learning for Sentiment Analysis on Google Play Consumer Review", IEEE International Conference on Information Reuse and Integration, 2017,pp. 382-387.

*Published By: Blue Eyes Intelligence Engineering & Sciences Publication* 

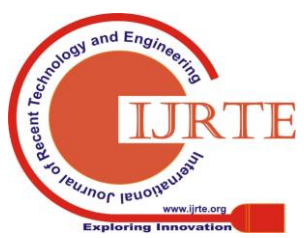

*Retrieval Number: E6107018520/2020©BEIESP DOI:10.35940/ijrte.E6107.018520 Journal Website: www.ijrte.org*

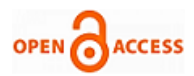

- 3. [K. Jayamalini](http://ascidatabase.com/author.php?author=K.&last=Jayamalini) and [M. Ponnavaikko](http://ascidatabase.com/author.php?author=M.&last=Ponnavaikko), " Enhanced Social Media Metrics Analyzer Using Twitter Corpus as an Example", International Journal of Innovative Technology and Exploring Engineering (IJITEE), May 2019, Volume 8, Issue 7 , pp. 822- 828.
- 4. QuocLe,TomasMikolov," Distributed Representations of Sentences and Documents ", Proceedings of the 31st International Conference on Machine Learning,Beijing,China,2014, pp.1-9.
- 5. S. Bhoir, T. Ghorpade ,V. Mane, "Comparative analysis of different word embedding models," *International Conference on Advances in Computing,Communication and Control(ICAC3)*, Mumbai, 2017, pp.1-4.
- 6. H. İ. Çelenli, S. T. Öztürk, G. Şahin, A. Gerek and M. C. Ganiz, "Document Embedding Based Supervised Methods for Turkish Text Classification," *2018 3rd International Conference on Computer Science and Engineering (UBMK)*, Sarajevo, 2018, pp. 477-482.
- 7. K. Jayamalini, M. Ponnavaikko, "Research on web data mining concepts techniques and applications", *2017 International Conference on Algorithms Methodology Models and Applications in Emerging Technologies (ICAMMAET) Chennai*, pp. 1-5, 2017.
- 8. [https://web.stanford.edu/~hastie/glmnet/glmnet\\_alpha.html accessed](https://web.stanford.edu/~hastie/glmnet/glmnet_alpha.html%20accessed%20on%20December%202019)  [on December 2019](https://web.stanford.edu/~hastie/glmnet/glmnet_alpha.html%20accessed%20on%20December%202019) .
- 9. https://www.rdocumentation.org/packages/glmnet/versions/3.0-1/topi cs/glmnet accessed on December 2019.
- 10. https://developers.google.com/machine-learning/crash-course/embedd ings/translating-to-a-lower-dimensional-space accessed on December 2019.
- 11. Qike Wang, Jason Q. D. Goodger, Ian E. Woodrow, Le Chang, Mark A. Elgar. "Task-Specific Recognition Signals Are Located on the Legs in a Social Insect", Frontiers in Ecology and Evolution, 2019.

## **AUTHORS PROFILE**

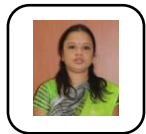

**K. Jayamalini,** post graduate in Computer Engineering and pursuing Phd. in computer science engineering. Published around 25 papers in various National and International Journals. Worked in various multinational software organizations as a software developer and a team leader and moved to teaching. Currently working as an Assistant

Professor in Shree L.R. Tiwari college of Engineering, Mumbai.

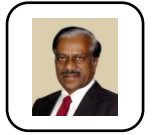

**Dr. Murugesan Ponnavaikko**, graduated in Electrical Engineering from Guindy Engineering College in 1969 and obtained his M.Sc.(Engg.) in Power Systems in 1972 and Ph.D. Optimal Distribution System Planning from I.I.T.(Delhi) in 1983. He started his career from Tamil

Nadu State Electricity Board in 1972 and has served in different organizations including Indian Institute of Science (Bangalore), Southern Regional Electricity Board (Bangalore), Bharath Heavy Electricals Limited (New Delhi) and Rural Electrification Corporation (New Delhi) from 1972 till 1984. In 1984, he was deputed to ECCO (Electrical Construction Company), Libya as an Advisor and Secretary to the Board. After serving for 2 years at that capacity at ECCO, he moved to the Higher Institute of Mechanical and Electrical Engineering, Hoon, Libya as a Visiting Professor in 1986 and served there till 1989. The from 1989 till Jan.1995, he was serving as Professor and Head of the Department of Computer Science and Engineering, initially at Mookambigai College of Engineering, Tiruchirappalli, and then at Regional Engineering College, Tiruchirappalli. While at Mookambigai College of Engineering he devised Syllabus for M.Phil. (Comp.Sc.) for the Summer Sequential Programme, instituted at Bharathidasan University and conducted the course for the first time in the University as its Course Director and continued offering the same course while at Regional Engineering College. He later served as Professor and Head of the Department of Computer Science at the Crescent Engineering College, Chennai from 1995 till 2000. From July 2000. He served as the Director, at the level of Vice-Chancellor at the Tamil Virtual University from July 2000 till August 2003. From September 2003 he was serving as the Director, Research and Virtual Education Directorate at the SRM University till June 2007. From July 2007 he was serving as the Vice-Chancellor, Bharathidasan University, Tiruchirappalli, Tamil Nadu till July 2010. From July 2011 he was serving as Vice-Chancellor, SRM University till August 2014 and then he served as the Vice-Chancellor at Bharath University from September 2014 till September 2017. He then served as Provost (Research) at Vinayaka Missions Research Foundation from September 2017 till September 2019 and from October 2019 till date he is serving as Provost at Bharath Institute of Higher Education and Research.

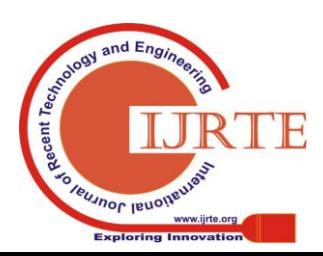

*Retrieval Number: E6107018520/2020©BEIESP DOI:10.35940/ijrte.E6107.018520 Journal Website: www.ijrte.org*